# Cheatography

# Python Conditions Cheat Sheet by [Nouha\\_Thabet](http://www.cheatography.com/nouha-thabet/) via [cheatography.com/103894/cs/21434/](http://www.cheatography.com/nouha-thabet/cheat-sheets/python-conditions)

**AND**

else:

**OR**

incorrect")

correct") else:

#### **Example**

```
a = 2b = 8if (a < b):
    print("a < b")
\gg a < b
```
We must define scope before the print. In fact python relies on indentation (whitespace at the beginning of a line) to define scope in the code.

#### **Elif**

```
if (a > b):
     print("a > b")
elif (a < b):
   print("a < b")
>>> a < b
```
The elif keyword is used to say if the previous conditions were not true, then try this condition.

# **Else**

```
if (a > b):
   print("a > b")
elif (a < b):
   print("a < b")
else:
    print("a is equal to b")
```
The else keyword catches anything which isn't caught by the preceding conditions.

#### **Short Hand If**

if  $a < b$ : print (" $a < b$ ")

#### **Short Hand If ... Else**

```
Two conditions:
```
print("a > b") if a > b else print("a < b")

### Three conditions:

print("a > b") if a > b else print("a is equal to b") if  $a == b$  else print (" $a < b$ ")  $\gg$  a < b

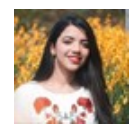

By **Nouha\_Thabet** [cheatography.com/nouha](http://www.cheatography.com/nouha-thabet/)thabet/

Published 19th December, 2019. Last updated 19th December, 2019. Page 1 of 1.

# Sponsored by **Readable.com** Measure your website readability! <https://readable.com>

# **Nested If** if  $(a > 0)$ : if  $(a > b)$ : print("a >  $0$  and  $a > b$ ") elif  $(a < b)$ : print("a > 0 and  $a < b$ ")

if (condition\_1 and condition\_2):

if (condition\_1 or condition\_2):

print("Both conditions are correct")

print("At least one of the conditions is

print("At least one of the conditions is

print("Both conditions are incorrect")

else:

```
print("a < 0")
>>> a > 0 and a < b
```
# **The pass Statement**

if  $(a < b)$ : pass

if statements cannot be empty, but if we for some reason have an if statement with no content, we can put in the pass statement to avoid getting an error.